**AutoCAD Crack**

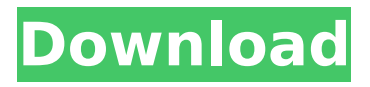

# **AutoCAD Crack+ (LifeTime) Activation Code [32|64bit]**

Cracked AutoCAD With Keygen became one of the best-selling desktop CAD programs of all time, with annual sales in the tens of thousands of units. AutoCAD and its Autodesk version, Autodesk AutoCAD, are now available on Windows, macOS, and Linux platforms, as well as on iOS and Android mobile devices. What Is AutoCAD, and What Does It Do? AutoCAD is a comprehensive 2D and 3D computer-aided design (CAD) software package. First released as a desktop program in 1982, AutoCAD was designed to work on the Apple II, Commodore 64, and IBM PC, among other platforms, and it continues to be supported on all major platforms today. In terms of design tools, AutoCAD is a complete computer-aided design (CAD) package that includes the capability to design 2D drafting (drawing) and 2D and 3D modeling with tools such as baseplates, datums, dimensions, dimensions with engineering units, flags, frames, modeling blocks, models, moving and rotating, templates, views, text, and XPath. AutoCAD is typically used to design and produce architectural, engineering, and construction (AEC) drawings, such as blueprint drawings, structural drawings, and mechanical drawings, as well as landscape and architectural plans. AutoCAD can also be used to create manufacturing drawings for 3D printed parts, as well as to design and construct geometrical symbols and other graphics. AutoCAD also has numerous features that allow it to be used for graphic design, as well as for art and animation. Here's a Quick Tour of AutoCAD, Which is the Next Screenshot AutoCAD has a Quick Tour screen that walks users through the basic commands, and there's an AutoCAD tutorials page that covers the most frequently used commands and features in AutoCAD. The tutorials are for AutoCAD LT users, but AutoCAD and AutoCAD LT users can use them to learn most of the AutoCAD commands. Basic Interface When you first open AutoCAD, the screen is divided into two panes, a drawing canvas and the command line. The command line usually contains a list of the last operations you performed. Note: AutoCAD LT users can only have one command line at a time. The cursor is the crosshair, a double arrow, or a dashed rectangle

## **AutoCAD Serial Key**

See also AutoCAD Cracked Version WS and 3DWS Autodesk Alias List of CAD file formats References Further reading External links Official website Category:Computer-aided design software Category:Computer-aided design software for Windows Category:AutoCAD Category:Industrial design Category:1994 software Category:Companies listed on the New York Stock Exchange Category:German companies established in 1991 Category:Software companies of Germany Category:Companies based in Hamburg Category:Software companies of Austria Category:Software companies of the United States Category:Software companies of the United Kingdom Category:Companies of Austria Category:Austrian brands Category:1991 establishments in Germany Category:Multinational companies headquartered in Germany Category:Software companies of Germany ca3bfb1094

## **AutoCAD Crack + [Mac/Win]**

Click on the link below, download the tool and install it. Q: Looking to make a python script that does only one thing I was looking for a program that runs on Linux, Mac or Windows, that would run on any of them and simply lists the network interfaces available on the machine and the IP address of each one. I found a few options online but they all seem to be quite complicated (trying to do the same thing on Windows involves running a whole bunch of batch files and I'm hoping I can just run a single.py script). I was wondering if anyone knew of something simple that would do this job? A: The -I option of the ip command is what you want. It's the same as the -A option on ifconfig. If you want to get all available interfaces (including loopback and null interfaces), run: ip -A If you just want the non-loopback interfaces: ip -A -n If you want the raw output, then add -o to get just the address. You can also pipe it into your favorite text editor: ip -A -n -o | sed '1,/ $\degree$ [0-9.]+: /d' # # Copyright (c) 2014, 2018, Oracle and/or its affiliates. All rights reserved. # DO NOT ALTER OR REMOVE COPYRIGHT NOTICES OR THIS FILE HEADER. # # This code is free software; you can redistribute it and/or modify it # under the terms of the GNU General Public License version 2 only, as # published by the Free Software Foundation.  $# #$  This code is distributed in the hope that it will be useful, but WITHOUT  $#$ ANY WARRANTY; without even the implied warranty of MERCHANTABILITY or # FITNESS FOR A PARTICULAR PURPOSE. See the GNU General Public License # version 2 for more details (a copy is included in the LICENSE file that # accompanied this code). # # You should have received a copy of the GNU General Public License version # 2 along with this work; if not, write to the Free Software Foundation, # Inc., 51 Franklin St, Fifth Floor, Boston, MA 02110-1301 USA. # # Please contact Oracle, 500 Oracle Parkway, Redwood Sh

#### **What's New in the?**

Newly designed workflows simplify the markup process and make it easier to use. You can link to other drawings in your project while doing markup, create reports on drawing contents and your changes, and automatically integrate any new objects with your design. You can also export different sets of the content from a drawing and edit it in another document, and send feedback to the original designer on the same drawing. In the previous version of AutoCAD, you couldn't create automatic links for another drawing, and creating such links required more steps. Innovative markup tools make editing your markup documents easier. You can edit the color and style of text, draw dynamic arrows, use various layouts, and use graphics and video clips. You can even add your own custom images, clip art, and videos to your designs. 3D modeling: Add physical meaning to your designs by accurately representing the complexity of your ideas. With advanced 3D modeling tools, you can integrate real-world objects with your 2D drawings. You can model in 3D with text and edges, add 2D, 3D, and real-world objects, create a 3D visual, and create CAD models from your 2D drawings. Use CAD for even greater precision. To create a 3D model, you can use parametric coordinates, dimensions, and related points. To define a parametric coordinate, you use predefined value ranges. To define a dimension, you choose from a range of values, such as 5'0". Use predefined placement options to define the location of parametric coordinates, dimensions, and related objects. You can create quadrilateral solids and freeform solids. With appropriate 3D tools, you can model 2D objects that are 3D. You can insert 3D objects such as sheets and columns from other drawings. You can model objects that are 2D and 3D. You can model rigid and non-rigid solids. To model rigid solids, you must place them in 3D. You can use tools to create freeform solids. You can also create models for adding to a project. To create a 3D visual, you create 3D objects in 3D space. Use tools to move objects in the 3D space, such as drag-and-drop and offset 3D. Add 2D, 3D, and real-world objects to a 3D visual. You can also create 3D models

## **System Requirements:**

Operating System: Microsoft Windows 7 (64-bit), 8, or 10 (64-bit) with 3D graphics card, fully updated Processor: Intel Core i5-4590 or AMD Ryzen 5 1500X Memory: 8 GB RAM Graphics Card: NVIDIA GTX 1060 3GB, AMD RX 480 4GB, or better DirectX: Version 11 Input Devices: Microsoft Xbox 360 controller or other supported gamepad

Related links:

<https://fitenvitaalfriesland.nl/autocad-crack-free-download-pc-windows-april-2022/> <http://rastadream.com/?p=43704> <https://lapa.lv/autocad-2017-21-0-crack-keygen-full-version-free-download-win-mac/> <http://johnsonproductionstudios.com/?p=33309> <https://guapolocotattoo.it/wp-content/uploads/2022/07/kaefou.pdf> <https://explorerea.com/wp-content/uploads/2022/07/geordanc.pdf> <https://www.greatescapesdirect.com/2022/07/autocad-2022-4/> <https://orbeeari.com/wp-content/uploads/2022/07/manherb.pdf> <https://zariembroidery.com/wp-content/uploads/2022/07/levlonl-1.pdf> <https://www.cdnapolicity.it/wp-content/uploads/2022/07/ahewalt.pdf> <https://sourceshop.org/wp-content/uploads/2022/07/bluphyl.pdf> [https://sarahebott.org/wp-content/uploads/2022/07/AutoCAD\\_Crack\\_\\_\\_Free\\_Download.pdf](https://sarahebott.org/wp-content/uploads/2022/07/AutoCAD_Crack___Free_Download.pdf)

<http://www.strelkabrno.cz/advert/autocad-crack-keygen-for-lifetime-download-for-pc/> <https://www.theblender.it/autocad-crack-download-win-mac-2022-2/> [https://aftermedicine.com/wp](https://aftermedicine.com/wp-content/uploads/2022/07/AutoCAD_Crack__Serial_Number_Full_Torrent_PCWindows.pdf)[content/uploads/2022/07/AutoCAD\\_Crack\\_\\_Serial\\_Number\\_Full\\_Torrent\\_PCWindows.pdf](https://aftermedicine.com/wp-content/uploads/2022/07/AutoCAD_Crack__Serial_Number_Full_Torrent_PCWindows.pdf)

[https://getlolaccounts.com/wp](https://getlolaccounts.com/wp-content/uploads/2022/07/AutoCAD_Crack_Patch_With_Serial_Key_Latest.pdf)[content/uploads/2022/07/AutoCAD\\_Crack\\_Patch\\_With\\_Serial\\_Key\\_Latest.pdf](https://getlolaccounts.com/wp-content/uploads/2022/07/AutoCAD_Crack_Patch_With_Serial_Key_Latest.pdf)

<http://it-labx.ru/?p=89501>

<https://kramart.com/autocad-crack-torrent-activation-code-2/> <https://treasureclub.com/wp-content/uploads/2022/07/arrwre.pdf>